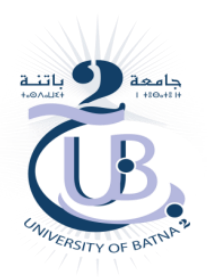

Université BATNA 2 Département d'Informatique Master 2 : Réseaux et Systèmes Distribués Module : Conception et Déploiement d'Infrastructures Réseaux Enseignants : A.Dekhinet & A.Nezzar

## **Projet 1**

## **Conception et Déploiement d'une Infrastructure Réseau dans un Campus Etude de cas**

## **1. Description du campus**

Une compagnie commerciale projette de transférer son siège vers un nouveau local. Le nouveau siège est un campus (Un bâtiment) d'une superficie importante et comprend trois étages. Le staff de la compagnie avoisine les 600 employés. En tant qu'administrateur réseau, il vous y demandé de concevoir l'infrastructure réseau du campus. L'infrastructure doit répondre aux besoins et exigences du business actuel et des services futures.

Les différents départements et les utilisateurs de l'infrastructure sont réparties comme suit :

- Le premier étage héberge deux départements. Le département commercial et marketing de 150 employés et le département ressources humaines de 105 employés .
- Le deuxième étage héberge deux département aussi. Le département finance et comptabilité 110 employés et le département des relations extérieurs et prospection de 90 employés.
- Le troisième étage est réservée au Data Center (DC) et le personnel de l'IT qui avoisine le nombre de 140.

## **2. Démarche à suivre**

- Pour la conception et le déploiement de la solution, on utilise le logiciel Packet Tracer de CISCO.
- Le logiciel Packet Tracer et le fichier de la topologie réseau du projet peuvent être téléchargés à partir du site de l'enseignant.
- Procéder directement à la configuration des équipements de la topologie du fichier PT.
- Utiliser le modèle hiérarchique (3-Tiers) pour assurer la haute disponibilité dans chaque couche. La redondance des équipements réseau est indispensable, et on aura besoin de deux routeurs et deux MLS switchs.
- Les deux routeurs vont constituer la couche cœur et les deux MLS la couche distribution.
- Le business de la compagnie nécessite une connexion Internet fiable et permanente. Le réseau doit être connecté à deux ISPs (Internet service provider).
- Tous les départements et les structures doivent été connectés à Internet.
- Chaque routeur du cœur doit être connecté aux deux routeurs des ISPs.
- Les employés de chaque département doivent disposer d'une connexion Wifi.
- Le plan d'adressage du réseau se base sur l'adresse IP de base 172.16.0.0
- Le réseau est connecté aux ISPs via les adresses publiques statiques : 195.136.17.0/30, 195.136.17.4/30, 195.136.17.8/30, 195.136.17.12/30
- **L'OSPF** est utilisé pour le routage entre les équipements L3.
- Le personnel des différents département peuvent communiquer entre eux, sauf ceux du département finance et comptabilité qui ne doit communiquer qu'avec le DC.
- L'assignation des adresses IP aux différents équipements (devices) se fait dynamiquement via un serveur DHCP hébergé dans le DC.
- Evidemment, L'attribution des adresses IP aux équipements hébergés dans DC doit se faire d'une manière statique.
- L'accès et la connexion à tous les équipement réseaux, en vu de leurs administration, n'est possible qu'à travers ssh.
- Effectuer les configuration de base des équipements : hostname, console password, enable password, banner message, disable IP domain lookup, ..